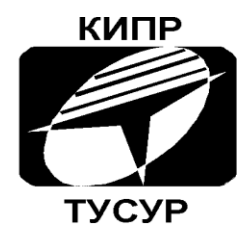

Кафедра конструирования и производства радиоаппаратуры

# А.С. Шостак, И.И. Горелкин

# **ЛАБОРАТОРНЫЙ ПРАКТИКУМ**

по курсу "Прием и обработка сигналов" Учебно-методическое пособие

Томск 2018

Министерство образования и науки Российской Федерации

Федеральное государственное бюджетное образовательное учреждение высшего образования

# ТОМСКИЙ ГОСУДАРСТВЕННЫЙ УНИВЕРСИТЕТ СИСТЕМ УПРАВЛЕНИЯ И РАДИОЭЛЕКТРОНИКИ (ТУСУР)

А.С. Шостак, И.И. Горелкин

# **ЛАБОРАТОРНЫЙ ПРАКТИКУМ**

по курсу "Прием и обработка сигналов" Учебно-методическое пособие

**Рецензент:** профессор кафедры КИПР ТУСУР, д. т. н. Масалов Е.В.

**Технический редактор:** доцент кафедры КИПР ТУСУР, к. т. н. Кривин Н.Н.

А.С. Шостак, И.И. Горелкин. Лабораторный практикум по курсу "Прием и обработка сигналов", **Томск:** Томский государственный университет систем управления и радиоэлектроники, 2018 – 46с.

Содержит набор лабораторных работ по исследованию спектров сигналов и по исследованию колебательных контуров различных видов. Лабораторный практикум может быть использован при изучении дисциплин смежных специальностей радиотехнического направления.

> © А.С. Шостак, И.И. Горелкин. 2018 © Кафедра КИПР Томского государственного университета систем управления и радиоэлектроники, 2018

# **Оглавление**

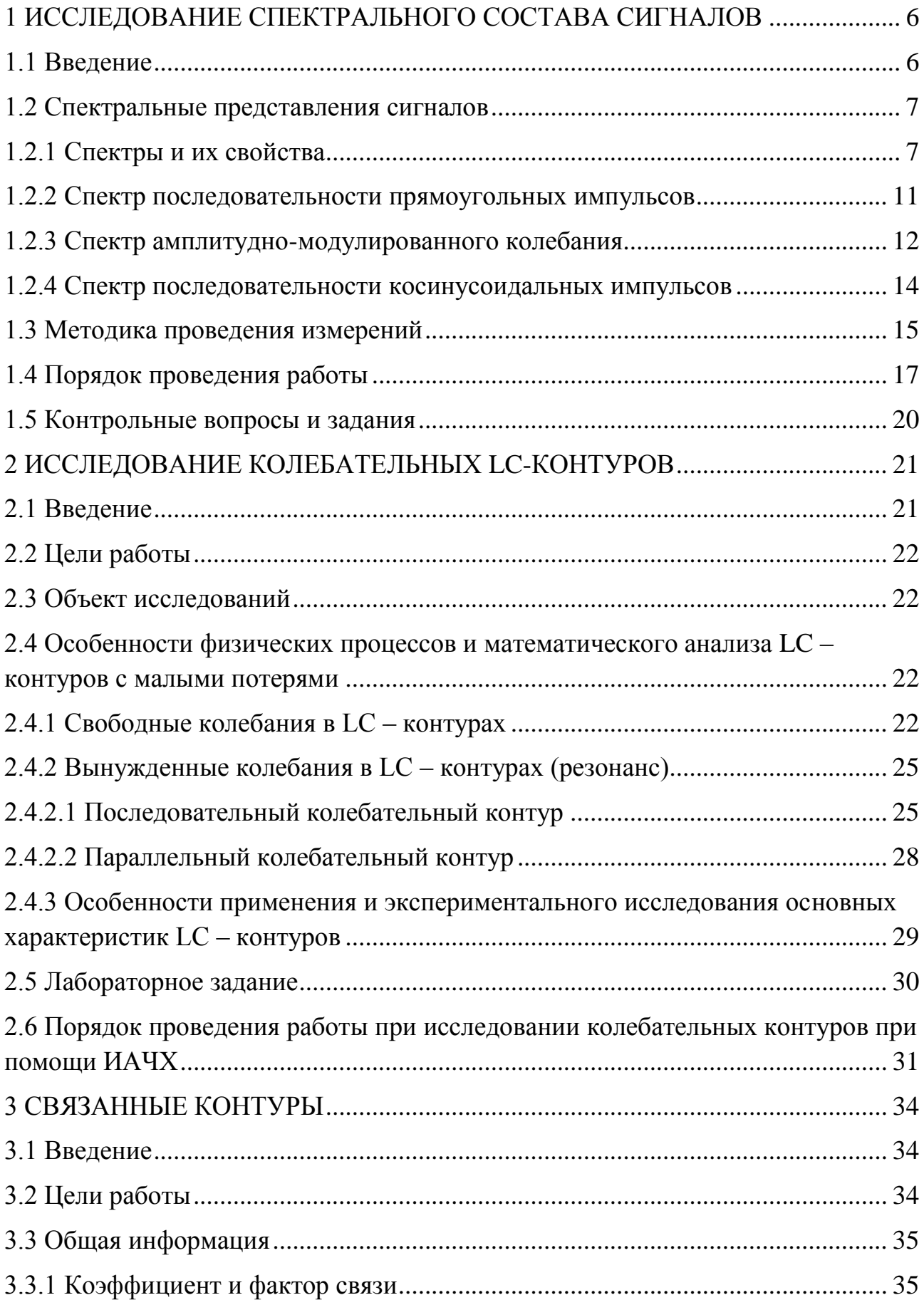

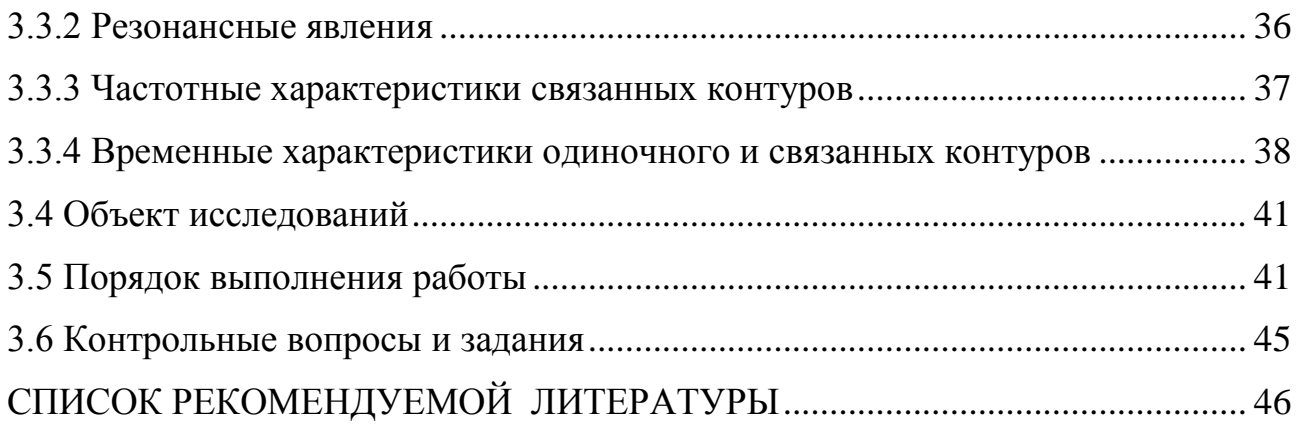

## <span id="page-5-1"></span><span id="page-5-0"></span>1 ИССЛЕДОВАНИЕ СПЕКТРАЛЬНОГО СОСТАВА СИГНАЛОВ

#### 1.1 Введение

В современной радиотехнике используются два равноправных способа (описания) представления процессов, протекающих  $\overline{B}$ различных радиотехнических цепях. С одной стороны, всякий сигнал может быть представлен некоторой временной функцией S(t), выражающей изменение во времени той или иной электрической величины (например, тока или напряжения). С другой стороны, временной сигнал S(t) может быть представлен в виде суммы гармонических (синусоидальных) колебаний разных частот - спектра этого сигнала. По сути дела, об одном и том же процессе говорят на различных языках - на языке временном и языке спектральном (частотном).

В принципе можно было бы обойтись только временными или только спектральными представлениями. Но дело в том, что в зависимости от назначения радиотехнических устройств, в одних случаях естественно и удобно пользоваться спектральными представлениями, в других - временными. Так, например, назначение всякого фильтра состоит в том, чтобы пропустить колебания одних частот и задержать колебания других; иначе говоря, фильтр видоизменяет спектр воздействия. Поэтому действие и свойства фильтра естественно описывать на спектральном языке.

При разработке же какой либо схемы передачи импульсов (например, импульсного усилителя, линии задержки и т.д.), когда в первую очередь интересуются искажениями формы импульсов, удобнее описывать работу схемы на временном языке.

Целями настоящей работы являются:

1) изучение спектральных представлений различных радиотехнических сигналов (последовательность прямоугольных импульсов; амплитудномодулированное (AM) колебание; последовательность косинусоидальных импульсов);

2) изучение методики спектрального анализа.

## <span id="page-6-1"></span><span id="page-6-0"></span>**1.2 Спектральные представления сигналов**

## **1.2.1 Спектры и их свойства**

Сигнал вида:

$$
S(t) = U_m \cos(\omega t + \varphi) \tag{1.1}
$$

называется гармоническим сигналом. Существенно отметить, что сигнал (1.1) является бесконечно протяженным во времени, т.е. существует в интервале  $[-\infty; +\infty]$ .

Периодическим называется повторяющийся с периодом Т сигнал, обладающий следующим свойством:

$$
S(t) = S(t + nT), \quad n = 1, 2, 3... \tag{1.2}
$$

$$
S(t) = \frac{a_0}{2} + \sum_{n=1}^{\infty} A_n \cdot \cos(n\omega_1 t - \varphi_n),
$$
\n(1.3)

Где

$$
A_n = \sqrt{a_n^2 + b_n^2}, \quad \varphi_n = \arctg \frac{b_n}{a_n}, \tag{1.4}
$$

$$
a_0 = \frac{2}{T} \int_{-T/2}^{T/2} S(t) \partial t, \tag{1.5}
$$

$$
a_n = \frac{2}{T} \int_{-T/2}^{T/2} S(t) \cdot \cos n\omega_t t \cdot \partial t, \quad b_n = \frac{2}{T} \int_{-T/2}^{T/2} S(t) \cdot \sin n\omega_t t \cdot \partial t.
$$
\n(1.6)

Как видно из выражения (1.3) периодический сигнал S(t) в общем случае содержит постоянную составляющую  $a_0$  и бесконечный набор гармонический колебаний  $A_n * \cos(m\omega_1 t - \varphi_n)$ , так называемых «гармоник» с частотами  $\omega_n = n\omega_1$ кратными основной частоте периодической последовательности

$$
\omega_1 = \frac{2\pi}{T}.\tag{1.7}
$$

Совокупность гармонических составляющих (1.3), образующих в сумме сигнал S(t), называют спектром сигнала.

Для того, чтобы определить спектр некоторого сигнала, необходимо найти амплитуды  $A_n$  и начальные фазы  $\varphi_n$  в общем случае бесконечного ряда

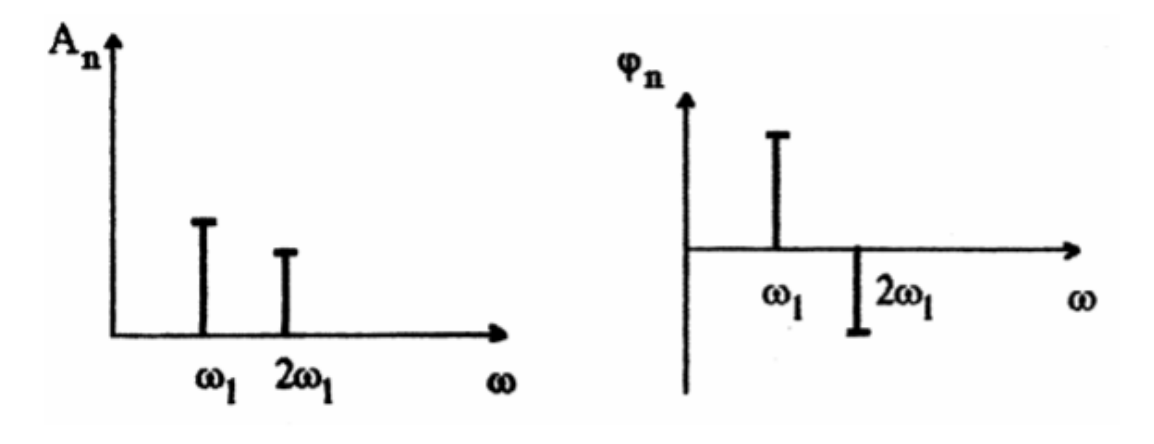

Рисунок 2.1. Спектр амплитуд

Рисунок 2.2. Спектр фаз

гармоник исследуемого сигнала. На практике ограничиваются некоторым конечным числом гармоник, с определенной точностью представляющих сигнал S(t).

Спектр периодической функции имеет дискретный (линейчатый) характер и графически изображается в виде отрезков линий, высота и расположение которых на частотной оси определяют амплитуду или начальную фазу и

частоту спектральных составляющих (рис. 1.1, рис. 1.2). График на рис.1.1 называют - спектром амплитуд (амплитудным спектром), а график на рис.1.2 спектром фаз (фазовым спектром). Обычно в первую очередь интересуются амплитудным спектром, который позволяет судить о процентном содержании тех или иных гармоник в спектре сигнала. Часто используют комплексную форму записи ряда Фурье:

$$
S(t) = \sum_{-\infty}^{\infty} C_n e^{jn\omega_t t},
$$
\n(1.8)

Где

$$
C_n = \frac{1}{T} \int_{-T/2}^{T/2} S(t) \cdot e^{-j\omega_1 t} \cdot \partial t.
$$
\n(1.9)

Бесконечно протяженные во времени сигналы являются удобной математической моделью, но физически существовать не могут, поскольку мощность таких сигналов была бы бесконечно велика. Реальные же сигналы всегда имеют конечную длительность. Для перехода в выражении от периодических сигналов к непериодическим (например, одиночный импульс) будем увеличивать период повторения T . При этом частоты соседних гармоник  $n\omega_1$  и  $(n + 1)\omega_1$  окажутся сколь угодно близкими, а выражения (1.3), (1.8) преобразуются к следующему виду:

$$
S(\omega) = \int_{-\infty}^{\infty} S(t) \cdot e^{-j\omega t} \cdot \partial t. \tag{1.10}
$$

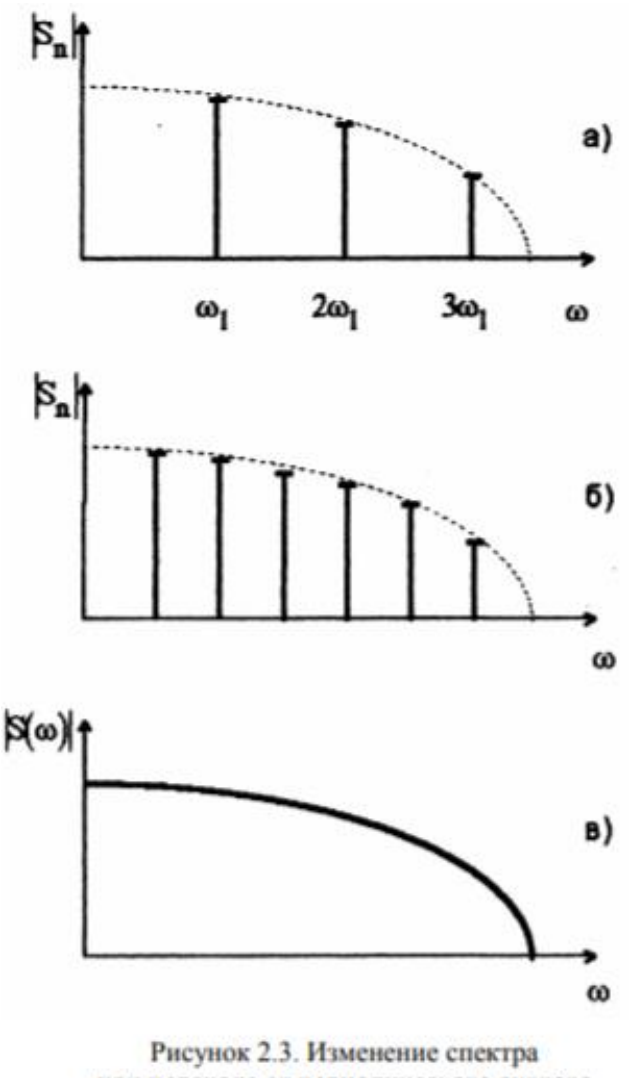

при переходе от периодического сигнала к непериодическому

Функция  $S(\omega)$  носит название спектральной плотности сигнала  $S(t)$ , а формула (1.10) осуществляет преобразование Фурье данного сигнала. Сигналы конечной длительности имеют сплошные (непрерывные) спектры. Рис. 1.3 иллюстрирует изменение спектра при переходе от периодического сигнала к непериодическому. На рис. 1.З а показан линейчатый спектр бесконечного периодического сигнала. Здесь расстояние  $\omega_1$  между соседними гармониками определяется периодом T сигнала (см. выражение (1.7)). При увеличении периода T расстояние между соседними гармониками уменьшается (рис. 1.3 6) .

При переходе к пределу при  $T \rightarrow \infty$  интервал между линиями будет стремиться к нулю и спектр для сигнала с конечной длительностью превратится

в непрерывную последовательность точек (рис.1.3 в), т.е. в линию, представляющую непрерывную функцию частоты  $S(\omega)$  (см. формулу (1.10)). На рис. 1.3 а и рис. 1.3 6 для согласования с размерностью спектра на рис 1.3 в использована следующая величина:

$$
S_n = C_n T = \int_{-T/2}^{T/2} S(t) \cdot e^{-jn\omega t} \cdot \partial t.
$$
\n(1.11)

Таким образом. линейчатый спектр амплитуд периодической последовательности импульсов (построенный в масштабе (2.11)) вписывается в кривую S( $\omega$ ) сплошного спектра одиночного импульса.

#### <span id="page-10-0"></span>1.2.2 Спектр последовательности прямоугольных импульсов

Спектр периодической последовательности прямоугольных импульсов с длительностью импульса  $\tau$ <sub>и</sub>, периодом T и амплитудой A представляется следующим рядом Фурье:

$$
S(t) = A \cdot \left[ \frac{\tau_H}{T} + \frac{2}{\pi} \cdot \sum_{n=1}^{\infty} \frac{1}{n} \cdot \sin n\omega_1 t \right]
$$
(1.12)

Величина  $q = T / \tau$ <sub>и</sub>называется скважностью последовательности.

При этом амплитуды гармоник спектра определяются следующими выражениями:

$$
A_0 = \frac{\tau_H}{T} \cdot A; \quad A_n = \frac{2A}{\pi n} \cdot |\sin \pi n \frac{\tau_H}{T}| \tag{1.13}
$$

Где:

А<sub>0</sub> - постоянная составляющая;

 $A_n$ - амплитуда n - гармоники спектра (n =1,2,3...).

На рис. 1.4 показан спектр последовательности импульсов, соответствующий выражениям (1.12), (1.13). Как видно из рис.1.4 расстояние

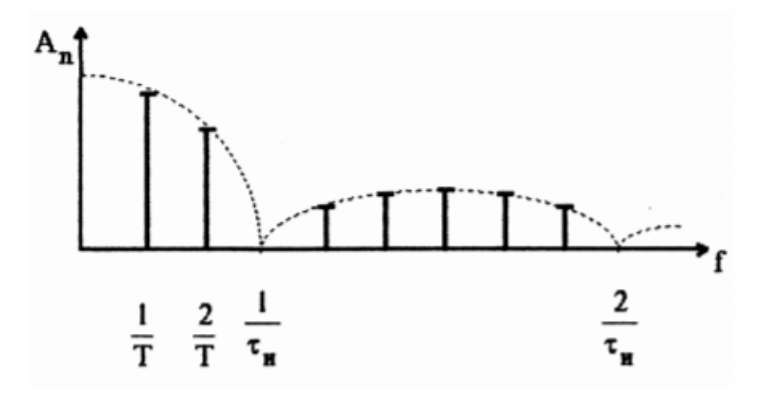

Рис.1.4 Спектр последовательности прямоугольных импульсов

между соседними гармоникам и определяется периодом T последовательности; огибающая (пунктир на рис.1.4) спектра определяется спектром одиночного импульса; нули огибающей спектра определяются длительностью одиночного импульса  $\tau_{\mu}$ .

#### <span id="page-11-0"></span>**1.2.3 Спектр амплитудно-модулированного колебания**

Сигналы, поступающие из источника сообщений (например, микрофон, телевизионная камера и т.д.), как правило, относительно низкочастотны и не могут быть непосредственно переданы по радиоканалу на значительное расстояние. Чтобы осуществить эффективную передачу сигналов в какой- либо среде, необходимо перенести спектр этих сигналов из низкочастотной области в область достаточно высоких частот. Эта операция получила название модуляции. Идея способа, позволяющего переносить спектр сообщения в область высоких частот заключается в следующем. В передатчике формируется вспомогательный высокочастотный сигнал, называемый несущим колебанием:

$$
U_{HEC}(t) = U_m \cdot \cos(\omega_0 t + \varphi_0)
$$
\n(1.14)

где  $U_m$ ,  $\omega_0$ ,  $\varphi_0$  - соответственно амплитуда, частота и начальная фаза (параметры) несущего колебания. Если в сигнале (1.14) зафиксировать все параметры, кроме одного, то незафиксированный параметр можно использовать для передачи сообщения. В зависимости от того, какой параметр несущего колебания используется, различают амплитудную, частотную и фазовую модуляцию. Амплитудно-модулированный сигнал (АМ - сигнал) может быть записан в следующем виде:

$$
U(t) = U_m(t) \cdot \cos(\omega_0 t + \varphi_0)
$$
\n(1.15)

где  $U_m(t)$ - передаваемое сообщение. В простейшем случае амплитудной модуляции гармоническим (синусоидальным) сигналом с частотой  $\Omega$ выражение (1.15) запишется в виде:

$$
U(t) = U_{m0} \left[ 1 + m \cdot \cos(\Omega t + \varphi_{\Omega}) \right] \cdot \cos(\omega_0 t + \varphi_0)
$$
\n(1.16)

где  $U_{m0}$  - постоянный коэффициент, равный амплитуде несущего колебания в отсутствие модуляции  $(m = 0)$ ;

m - коэффициент, характеризующий глубину амплитудной модуляции. Используя известную тригонометрическую формулу

$$
\cos x \cdot \cos y = \frac{1}{2} \Big[ \cos \big( x + y \big) + \cos \big( x - y \big) \Big] \tag{2.17}
$$

Формула (1.17) устанавливает спектральный состав гармонического АМ сигнала (рис 1.5). Принята следующая терминология:

0 - несущая частота;

 $\omega$ 0+ $\Omega$  - верхняя боковая частота;

 $0 - \Omega$  - нижняя боковая частота.

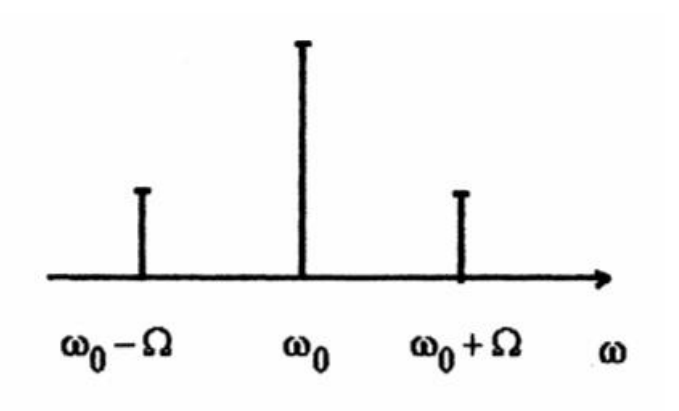

Рис.1.5 Спектр АМ – сигнала

## <span id="page-13-0"></span>**1.2.4 Спектр последовательности косинусоидальных импульсов**

На рис. 1.6 показана периодическая последовательность косинусодальных импульсов, образованная гармоническим сигналом вида  $U_m \cos \omega_1 t$ , ограниченным на уровне U0 . Для анализа спектра этой последовательности используют понятие угла отсечки  $\Theta$ , определяемого из соотношения

 $U_m \cos \Theta = U_0$ , Откуда:  $\Theta = \arccos(U_0/U_m)$ .

Коэффициенты Фурье этой последовательности имеют следующий вид:

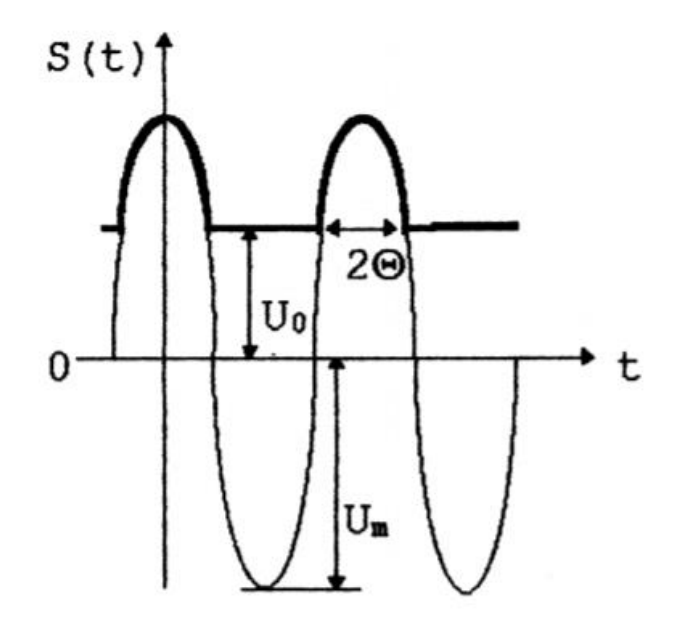

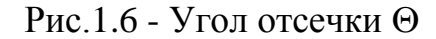

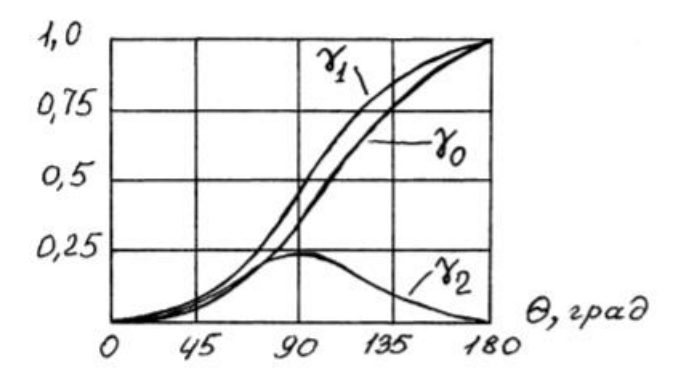

Рис.1.7 - Графики функций Берга

$$
\frac{a_0}{2} = \frac{U_m}{\pi} (\sin \Theta - \Theta \cos \Theta);
$$
  
\n
$$
a_n = \frac{2U_m}{\pi} \cdot \frac{\sin(n\Theta) \cdot \cos \Theta - n \cdot \cos(n\Theta) \cdot \sin \Theta}{n(n^2 - 1)}
$$

Полученные результаты обычно записывают так:

$$
a_0/2 = U_m \cdot \gamma_0(\Theta); \quad a_n = U_m \cdot \gamma_n(\Theta),
$$
  
\n
$$
\gamma_0(\Theta), \quad \gamma_1(\Theta), \quad \gamma_2(\Theta) \dots \text{ - tax has a base.}
$$
  
\n
$$
\gamma_0(\Theta) = \frac{1}{\pi} (\sin \Theta - \Theta \cdot \cos \Theta);
$$
  
\n
$$
\gamma_1(\Theta) = \frac{1}{\pi} (\Theta - \sin \Theta \cdot \cos \Theta);
$$
  
\n
$$
\gamma_n(\Theta) = \frac{2}{\pi} \cdot \frac{\sin(n\Theta) \cdot \cos \Theta - n \cdot \cos(n\Theta) \cdot \sin \Theta}{n(n^2)}
$$
  
\n
$$
n \cdot n = 2, 3, \dots
$$

Графики некоторых функций Берга приведены на рис.1.7.

## <span id="page-14-0"></span>**1.3 Методика проведения измерений**

Исследовать амплитудный спектр какого-либо сигнала - значит измерить амплитуды всех (или определенного числа) спектральных составляющих. Для этого необходимо сначала выделить отдельные составляющие спектра из всей совокупности гармоник, а затем измерить их амплитуды. Выделить отдельные спектральные составляющие можно с помощью достаточно узкополосного фильтра, настроенного на частоту измеряемой гармоники Ai , измеряя амплитуду колебаний на выходе этого фильтра (например, вольтметром переменного тока), получим оценку амплитуды спектральной составляющей.

Для оценки всего спектра исследуемого сигнала необходимо последовательно перестраивать фильтр на частоты всех гармоник или одновременно использовать много фильтров, каждый из которых настроен на частоту одной из гармоник. С другой стороны, для измерения спектра сигнала можно использовать фильтр с фиксированной настройкой, а перемещать спектр сигнала, последовательно совмещая частоту всех гармоник спектра с неизменной резонансной частотой полосового фильтра. В данной лабораторной работе для исследования спектров ряда радиотехнических сигналов используется полосовой фильтр в виде двухконтурной колебательной системы с фиксированной настройкой f 0 . Ниже рассмотрены особенности измерения спектров исследуемых сигналов Г Для получения последовательности прямоугольных импульсов используется генератор прямоугольных импульсов Г5-54 (Г5-53 или другого типа), Частота повторения П f (период повторения) импульсов выбирается кратной резонансной частоте фильтра:

$$
f_0 = \frac{f_n}{n}, \quad n = 1, 2, 3...
$$

Длительность импульсов выбирается равной т 2 10 - мкс. Проводятся наблюдения изменений амплитуды колебаний на выходе фильтра при изменении частоты повторения и длительности импульсов. Источником АМ сигнала может служить любой генератор (например, Г4-102, Г4-154 или ГКЧ Х1-40 -несущее колебание), допускающий амплитудную модуляцию генерируемого сигнала от внешнего низкочастотного генератора (например, ГЗ-107, ГЗ-118) модулирующее колебание. Частота несущего колебания  $f_{\text{HFC}}$ должна быть во много раз больше частоты модулирующего сигнала  $f_0$ .

При отсутствии модуляции частота несущего колебания настраивается на резонансную частоту двухконтурного полосового фильтра Плавно изменяя частоту несущего колебания можно оценить амплитуды несущей и боковых составляющих спектра АМ - сигнала. Для анализа спектра АМ - сигнала удобно использовать прибор для исследования АЧХ (ИАЧХ). Генератор качающейся частоты ИАЧХ производит периодические изменения несущей частоты, плавно перемещая тем самым спектр АМ - сигнала относительно полосы пропускания фильтра. При этом на экрана индикатора ИАЧХ виден спектр АМ - сигнала. Периодическая последовательность косинусоидальных импульсов образуется при прохождении гармонического колебания (генератор ГЗ-118) через диод с амплитудой не менее 1В. Оценку амплитуд спектральных составляющих проводят последовательно, настраивая частоту колебаний генератора на частоты, кратные резонансной частоте полосового фильтра:  $f_0/n$ , n=1,2,3…

Амплитуды гармоник измеряются вольтметром.

#### <span id="page-16-0"></span>**1.4 Порядок проведения работы**

1.При помощи ИАЧХ настроить АЧХ двухконтурного фильтра при малой связи. Измерить резонансную частоту полосового фильтра.

2 Исследовать спектр последовательности прямоугольных импульсов. Собрать экспериментальную установку для исследования спектра последовательности прямоугольных импульсов (рис.1.8). Установить период прямоугольных импульсов  $T = 1/f_0$  (при этом частота первой гармоники спектра совпадет с резонансной частотой фильтра  $f_0$ ). Измерить амплитуду первой гармоники  $A_1$ . Длительность импульса при проведении измерений необходимо выбрать из условия:

$$
\tau_{H} = T/k
$$
  $(k = 3, 4; \tau_{H} = 2 - 10 \text{ mpc})$ 

3 Пропорционально увеличивая период следования импульсов T и длительность импульсов  $\tau$ <sub>И</sub> в 2,3,4... раз, измерить соответственно амплитуды второй, третьей и т.д. гармоник. При одновременном уменьшении (в одинаковое количеств раз) периода и длительности импульсов последовательности меняется лишь масштаб спектра по оси частот, а амплитуды гармоник остаются неизменными (см. выражения (1.12). (1.13)).

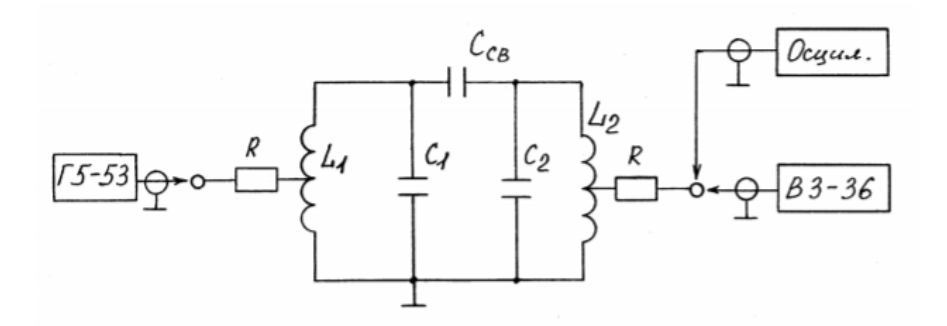

Рис.1.8 – Схема включения приборов для исследования спектра последовательности прямоугольных импульсов

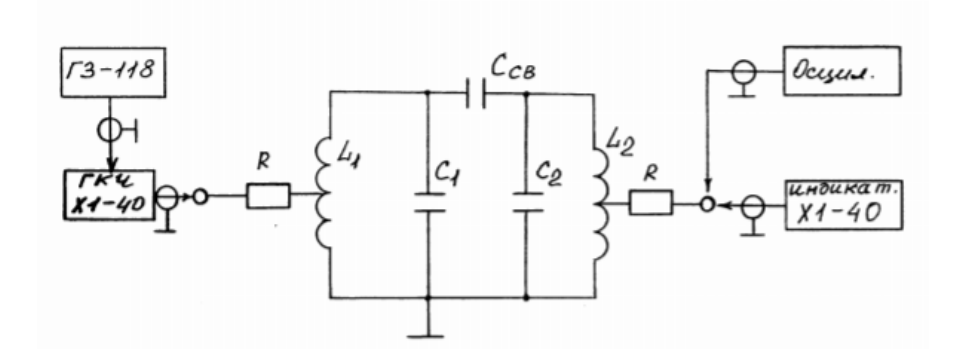

Рис.1.9 – Схема включения приборов для исследования спектра АМ-

сигналов

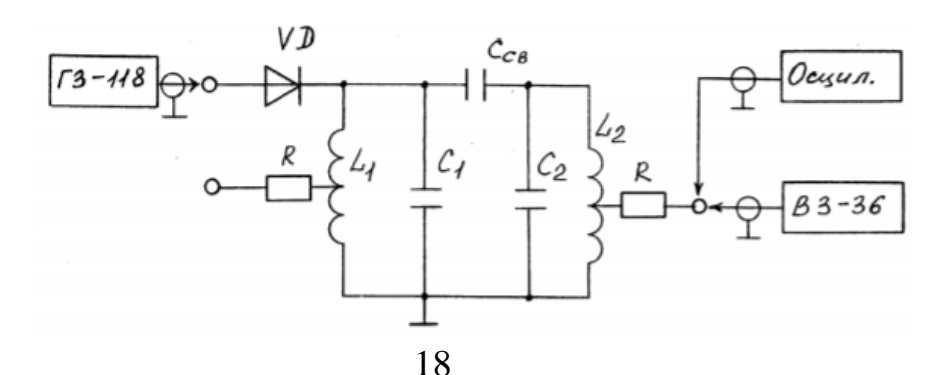

# Рис.1.10 – Схема включения приборов для исследования спектра последовательности косинусоидальных импульсов

Построить график амплитудного спектра последовательности прямоугольных импульсов в координатах  $A_n = f(T * f) = f(n)$  (n=1,2,3... гармоники). графике амплитуды спектральных номер Отметить на составляющих.

Установить период импульсов:

$$
T = 1/(k f_0) \quad (k=3; 4)
$$

Постепенно увеличивая И т (начиная с  $\tau_{\text{M}} < 1/2 f_0$ ), найти длительности импульсов, при которых напряжение на выходе полосового фильтра принимает минимальные значения. Нанести данные измерений на график амплитудного спектра.

3. Исследовать амплитудный спектр АМ - сигнала. Получить на выходе ГКЧ ИАЧХ АМ - сигнал (рис.1.9). Для этого настроить частоту ГКЧ (в режиме ручной регулировки частоты) на резонансную частоту фильтра Затем подать на вход "АМ" прибора X1-40 от низкочастотного генератора ГЗ-118 сигнал с частотой 8-10 кГц. Отрегулировать напряжение генератора ГЗ-118 таким образом, чтобы на выходе ГКЧ наблюдалось АМ - колебание с глубиной модуляции m = 0,7 - 0,9. Зарисовать осциллограмму АМ - колебания.

Зарисовать изображение спектра АМ - сигнала с индикатора прибора XI-40. Измерить относительные амплитуды спектральных составляющих с частотами 0 0 f f f  $\pm \Omega$ ; отметить их на графике спектра. Выключая ГЗ-118 убедиться, что максимумы на экране прибора XI-40 являются следствием амплитудной модуляции сигнала ГКЧ. Допустив перемодуляцию (m>1), пронаблюдать появление в спектре АМ - колебания боковых составляющих с частотами  $f_0 \pm 2f_{\Omega}$ .

4.Исследовать амплитудный спектр последовательности косинусоидальных импульсов (рис.2.10). Подать гармоническое колебание с генератора низкой частоты ГЗ-118 через диод на полосовой фильтр. Последовательно настраивая частоту генератора на частоты, кратные резонансной частоте фильтра  $f_0$ ,  $f_0/2$ ,  $f_0/3$ ...  $\mu$ змерить, соответственно, амплитуды первой, второй, и т.д. гармоник спектра. Зарисовать осциллограммы напряжений на входе и выходе полосового фильтра. Нарисовать график амплитудного спектра; нанести на него данные измерений. Убедиться, что появление гармоник является следствием включения диода.

#### <span id="page-19-0"></span>**1.5 Контрольные вопросы и задания**

1.Что такое спектры сигналов; их использование в радиотехнике?

2.Какую полосу частот занимает гармоническое колебание?

3.Пояснить вид спектра АМ - колебания.

4.Какую полосу частот занимает АМ - сигнал?

5.Как экспериментально измерить глубину модуляции АМ - колебания?

6.Пояснить возможные методы экспериментального измерения спектров сигналов.

#### <span id="page-20-1"></span><span id="page-20-0"></span>**2 ИССЛЕДОВАНИЕ КОЛЕБАТЕЛЬНЫХ LC-КОНТУРОВ**

#### **2.1 Введение**

В электрических цепях, в которых включено не менее двух элементов, накапливающих энергию электрического (конденсатор) и магнитного (катушка индуктивности) полей, при малых потерях энергии, могут возникать колебательные процессы, в которых напряжения и токи изменяются во времени почти по синусоидальному закону. При этом различают два вида колебательных процессов: свободные колебания и вынужденные колебания.

В случае вынужденных колебаний колебания в контуре происходят под воздействием внешнего ("вынуждающего") источника сигнала. При этом в режиме установившихся колебаний, энергия, теряемая в контуре за один период колебаний, пополняется точно таким же количеством энергии, поступающей от источника сигнала, и колебания могут продолжаться бесконечно долго, пока продолжается воздействие на контур источника сигнала. Интенсивность колебаний в этом режиме обладает ярко выраженной зависимостью от частоты внешнего воздействия и становится максимальной при совпадении частоты источника сигнала с резонансной частотой контура, определяемой следующими выражениями:

$$
\omega_0 = \frac{1}{\sqrt{LC}}, \quad f_0 = \frac{1}{2\pi\sqrt{LC}}.\tag{2.1}
$$

Это явление, получившее название "резонанс" (от латинского "resono" откликаюсь), относится к наиболее фундаментальным понятиям современной радиотехники. Причем, в одних случаях, резонанс является полезным и необходимым, в других - с ним приходится бороться.

В случае если запас энергии в контуре не пополняется извне, а лишь теряется на сопротивлении потерь R в контуре возникают так называемые "свободные колебания". Колебательный процесс в этом случае имеет вид постепенно затухающих колебаний.

#### <span id="page-21-0"></span>**2.2 Цели работы**

1. Изучение физических процессов, протекающих в последовательном и параллельном колебательных контурах.

2. Изучение методов расчета и экспериментального исследования основных характеристик LC-контуров.

3. Приобретение навыков работы с измерительными приборами.

4. Изучение возможностей и особенностей применения последовательного и параллельного LC-контуров в радиоэлектронной аппаратуре.

#### <span id="page-21-1"></span>**2.3 Объект исследований**

В работе исследуются последовательный и параллельный колебательные контура, состоящие из катушек индуктивностей и конденсаторов, расположенных на съемной печатной плате универсального макета УМ-16.

# <span id="page-21-2"></span>**2.4 Особенности физических процессов и математического анализа LC – контуров с малыми потерями**

#### <span id="page-21-3"></span>**2.4.1 Свободные колебания в LC – контурах**

Если заряженный до напряжения  $U_0$  конденсатор С замкнуть на катушку индуктивности L (рис. 2.1), то при достаточно малых потерях R наблюдается процесс затухающих колебаний напряжений и тока (рис. 2.2).

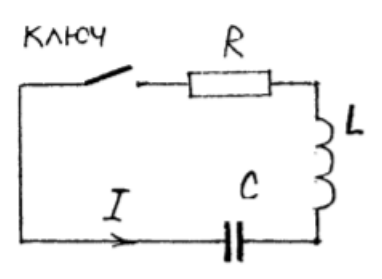

Рис. 2.1 – Колебательный контур

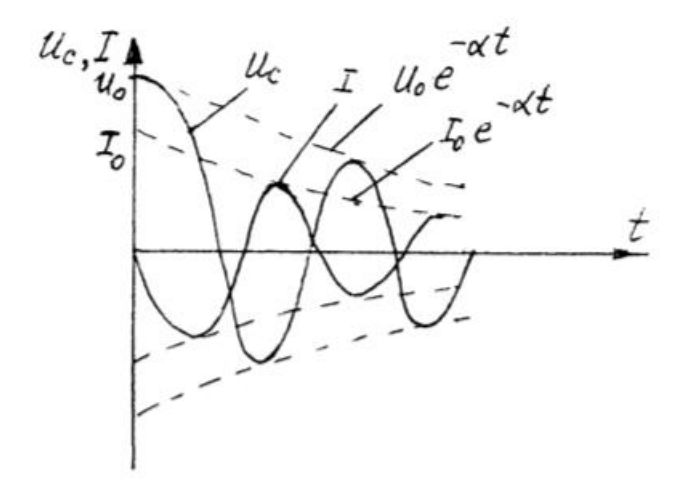

Рис.2.2 – Затухающие колебания напряжения и тока в колебательном контуре с потерями

Физические процессы, протекающие в такой электрической цепи, описываются дифференциальным уравнением 2-го порядка:

$$
\frac{\partial^2 U_C}{\partial t^2} + \frac{R}{L} \cdot \frac{\partial U_C}{\partial t} + \frac{1}{LC} \cdot U_C = 0,
$$

решение которого позволяет определить вид колебаний напряжений и тока на элементах контура:

$$
U_C(t) \approx U_0 \cdot e^{-\alpha t} \sin(\omega_{CB}t + \varphi),
$$
  
\n
$$
I(t) \approx I_0 \cdot e^{-\alpha t} \sin(\omega_{CB}t + \pi),
$$
  
\n
$$
U_L(t) \approx U_0 \cdot e^{-\alpha t} \sin(\omega_{CB}t - \varphi),
$$

где  $U_c(t)$ ,  $U_L(t)$ ,  $I(t)$ - изменения во времени напряжений на емкости  $C$ , индуктивности L и тока I, соответственно;

 $a=\frac{R}{2}$  $\frac{R}{2L}$  – коэффициент затухания;

 $\omega_0$  – частота свободных колебаний;

- начальная фаза колебаний;

Для идеального контура без потерь (R=0) частота свободных колебаний.

 $\omega_{CB}$  совпадает с резонансной частотой контура  $\omega_0$ . При наличии потерь R:  $\omega_{CB} < \omega_0$ . Скорость затухания свободных колебаний определяется величиной суммарных потерь R колебательного контура - чем больше сопротивление потерь R, тем быстрее затухают колебания.

Емкость С - идеальный элемент, не вносящий потерь энергии (емкости соответствует физический элемент - конденсатор); индуктивность L идеальный элемент не вносящий потерь энергии (индуктивности соответствует физический элемент - катушка индуктивности); сопротивление потерь R учитывает потери энергии в реальных элементах контура. Суммарные потери в цепи с колебательным контуром слагаются, с одной стороны, из внутренних потерь энергии в элементах самого контура, с другой стороны, из потерь, внесенных в контур подключенными к нему внешними элементами схемы (выходным сопротивлением генератора  $R_\Gamma$ , сопротивлением нагрузки  $\ R_\mathrm{H}$ ).

Потери в катушке индуктивности слагаются из омического сопротивления провода (резко возрастает на высокой частоте - явление скинэффекта), потерь в магнитном сердечнике на перемагничивание и вихревые токи, потерь из-за влияния экрана и диэлектрика каркаса. Диэлектрические потери и токи утечки определяют общие потери  $R_c$  в конденсаторе. Таким образом, суммарные активные потери контура существенно определяются конструктивно-технологическими факторами и материалами для изготовления элементов LC-контура.

## <span id="page-24-1"></span><span id="page-24-0"></span>2.4.2 Вынужденные колебания в LC - контурах (резонанс)

#### 2.4.2.1 Последовательный колебательный контур

В зависимости от способа соединения катушки индуктивности и конденсатора различают явления последовательного (последовательный колебательный контур) и параллельного (параллельный колебательный контур) резонансов. Процессы, протекающие в обоих случаях, имеют общую физическую природу. Однако, различия в способе соединения реактивных элементов, а также подключения источника сигнала и нагрузки обусловливают различия свойств колебательных контуров и особенности их использования в радиоэлектронной аппаратуре.

Полное (комплексное) сопротивление последовательного колебательного контура (рис.4.3) равно:

$$
Z_K(j\omega) = R + j\left(\omega L - \frac{1}{\omega C}\right),\tag{2.2}
$$

где R - эквивалентное сопротивление активных потерь контура

 $X_K$  - реактивное сопротивление контура. Индуктивное сопротивление контура  $X_L = \omega L$  с ростом частоты тока  $\omega$  увеличивается, а емкостное сопротивление  $X_c = \frac{1}{\omega c}$ , наоборот, уменьшается. На некоторой частоте  $\omega_0$ , называемой резонансной частотой контура, индуктивное сопротивление контура компенсирует емкостное сопротивление;

$$
X_K = \omega_0 L - 1/\omega_0 C = 0. \tag{2.3}
$$

Комплексное сопротивление последовательного колебательного контура  $Z_K$  (выражение (2.2) при резонансе становится минимальным и равным сопротивление активных потерь контура R. Индуктивное  $X_L$  и емкостное

 $X_c$  сопротивления при резонансе равны и называются характеристическим сопротивлением контура:

$$
\rho = \omega_0 L = \frac{1}{\omega_0 C} = \sqrt{\frac{L}{C}}.\tag{2.4}
$$

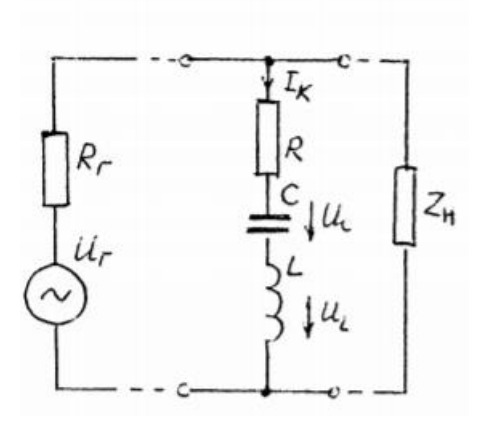

Рис.2.3 – Последовательный колебательный контур

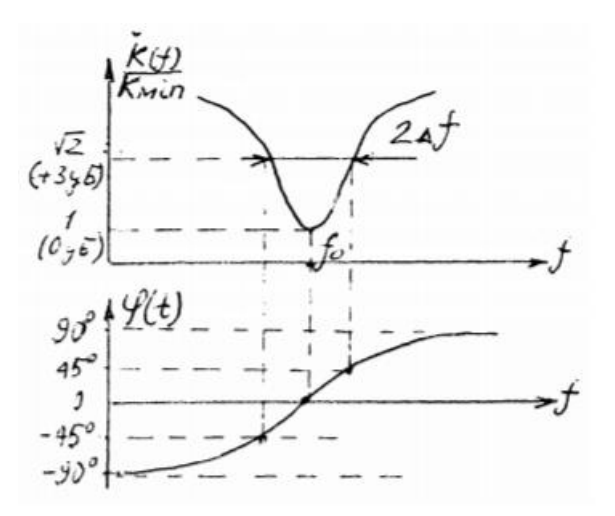

Рис.2.4 – АЧХ и ФЧХ последовательного колебательного контура

Отношение напряжения на индуктивности или емкости к напряжению на входных зажимах последовательного контура  $U_{Kmin}$  (напряжение источника сигнала) при резонансе называется добротностью контура и определяется следующим выражением:

$$
Q = \frac{U_{L0}}{U_{K \min}} = \frac{U_{C0}}{U_{K \min}} = \frac{\rho}{R}.
$$
\n(2.5)

С физической точки зрения добротность Q характеризует скорость уменьшения запасенной в контуре энергии и численно равна отношению полной энергии, запасённой в контуре, к потерям энергия за один период колебаний.

При резонансе в последовательном колебательном контуре резонансные напряжения на реактивных элементах $U_{L0}$ ,  $U_{C0}$ , , в Q раз больше напряжения  $U_K$ min на входных зажимах контура:

$$
U_{L0} = U_{C0} = \rho \cdot I_{K\text{ max}} = Q \cdot U_{K\text{ min}}\,,
$$

Где  $I_{Kmax}$ - максимальный ток в контуре (при резонансе). Как правило, добротность контура  $Q \gg 1$  и  $U_{L0} = U_{C0} > U_{Kmin}$ , поэтому последовательный резонанс называют также резонансом напряжений.

Часто используют представление комплексного сопротивления последовательного контура в виде

 $Z_{K}(j\omega) = R(1+j\xi),$ где  $\xi = Q \left( \frac{\omega}{\omega} - \frac{\omega_0}{\omega} \right)$  - обобщенная расстройка контура.

Примерный ВИД амплитудно-частотной характеристики  $(AYX)$  $\overline{M}$ фазочастотной характеристики  $(\Phi Y)$ цепи последовательным  $\mathbf{c}$ колебательным контуром приведены на рис.2.4. Здесь 2 $\Delta f$  - полоса задержания последовательного контура по уровню +3 дБ (1/0.7), 0 f - резонансная частота в герцах.

Добротность контура Q, одновременно с выражением (2.5), определяется через параметры АЧХ в следующем виде

$$
Q = \frac{f_0}{2\Delta f}.\tag{2.6}
$$

### <span id="page-27-0"></span>**2.4.2.2 Параллельный колебательный контур**

Эквивалентная схема параллельного колебательного LC контура с учетом потерь представлена на рис. 2.5. Здесь  $R_{OE}$  - эквивалентное сопротивление контура при резонансе. Полная проводимость параллельного контура определяется соотношением:

$$
G_K = \frac{1}{R_{OE}} + j \left( \omega C - \frac{1}{\omega L} \right).
$$

На резонансной частоте контура  $\omega_0$  реактивная составляющая проводимости  $G_K$  становится равной нулю:

$$
\omega C - \frac{1}{\omega L} = 0,
$$

и полное сопротивление параллельного контура  $Z_K$  при резонансе определяется эквивалентным сопротивлением контура  $R_{OE}$ :

$$
Z_K = \frac{1}{G_K} = R_{OE}
$$

АЧХ и ФЧХ параллельного колебательного контура приведены на рис. 2.6. Полоса пропускания контура по уровню минус  $3 \text{ }\overline{a}5 \text{ }(0,7)$   $2\Delta f$  связана с резонансной частотой  $f_0$  и добротностью контура Q также, как и для последовательного контура выражением (2.6). С другой стороны, через параметры контура при резонансе, добротность определяется выражением вида.

$$
Q=\frac{R_{OE}}{\rho},
$$

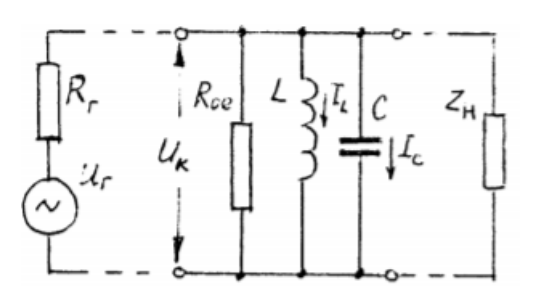

Рис. 2.5 - Эквивалентная схема параллельного LС контура.

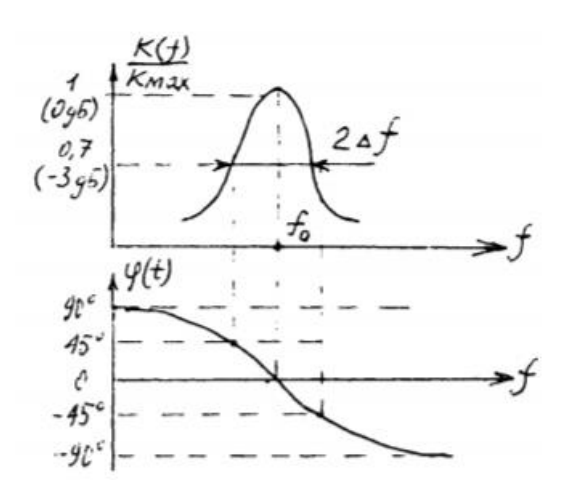

Рис. 2.6. АЧХ и ФЧХ параллельного LС контура.

Характеристическое сопротивление контура:

$$
\rho = \omega_0 L = \frac{1}{\omega_0 C} = \sqrt{\frac{L}{C}}
$$

В параллельном контуре резонансные токи  $I_{L0}$  и  $I_{C0}$  в Q раз больше тока, протекающего через входные зажимы контура (ток от источника сигнала):

$$
I_{L0} = I_{C0} = \frac{U_K}{\rho} = Q \cdot I_{K \min},
$$

где  $U_K$  - напряжение на входных зажимах контура (см. рис. 6.5). Как правило,  $Q \gg 1$  и  $I_{LO} = I_{CO} \gg I_{Kmin}$  поэтому параллельный резонанс называют также резонансом токов.

# <span id="page-28-0"></span>**2.4.3 Особенности применения и экспериментального исследования основных характеристик LC – контуров**

LC-контура целесообразно использовать в определенном диапазоне рабочих частот. "Снизу" диапазон рабочих частот LC-контуров ограничен ухудшением масса - габаритных показателей вследствие необходимости увеличения значений емкости и индуктивности для уменьшения резонансной частоты контура. "Сверху" - наличием собственных резонансных частот у

физических элементов контура -конденсатора и катушки индуктивности. Так, например, эквивалентную схему конденсатора в области высоких частот можно представить в виде последовательного колебательного контура, в котором роль индуктивности играет индуктивность выводов конденсатора.

На низких и средних частотах хорошие результаты дает использование активных фильтров. В области высоких частот в качестве резонансных систем используются микрополосковые линии, в области сверхвысоких частот - полые резонаторы.

При экспериментальном исследовании характеристик колебательных контуров и их проектировании необходимо учитывать влияние внешних подключаемых к контуру цепей и приборов: выходное сопротивление генератора R<sub>г</sub>, сопротивление и емкость нагрузки, емкости и входные сопротивления подключаемых приборов (вольтметр, осциллограф, частотомер, измеритель АЧХ), емкость кабеля.

### <span id="page-29-0"></span>2.5 Лабораторное задание

- 1. Ознакомиться с комплексом измерительной аппаратуры, необходимой для проведения лабораторной работы, и экспериментальной установкой  $VM-16$ .
- 2. Используя заданные преподавателем значения индуктивности L и емкости  $C_{\rm{L}}$ рассчитать основные характеристики LC-контуров (резонансную частоту  $f_0$  характеристическое сопротивление  $\rho$  контура.
- 3. Экспериментально исследовать основные свойства последовательного, колебательного контура и их зависимость от свойств подключаемых к контуру внешних цепей (источника сигнала, нагрузки, измерительных приборов, кабелей).

- 4. Экспериментально исследовать основные свойства параллельного колебательного контура и их зависимость от свойств подключаемых к контуру внешних цепей.
- 5. Ответить на контрольные вопросы.
- 6. Подготовить и защитить отчет по лабораторной работе.

# <span id="page-30-0"></span>**2.6 Порядок проведения работы при исследовании колебательных контуров при помощи ИАЧХ**

1) Ознакомиться с принципом работы и органами управления прибором для исследования амплитудно-частотных характеристик Xl-40 (Xl-41, X1-48):

Соединить через тройник выход генератора качающейся частоты (ГКЧ) прибора для исследования АЧХ (ИАЧХ) со входом индикатора этого же прибора. Второй выход тройника подключить к частотомеру 43-33 (44- 54). Измерить частоты частотных меток индикатора ИАЧХ (190, 200, 210 кГц) при использовании ручной регулировки частоты ГКЧ.

Вольтметром переменного тока ВЗ-38А (ВЗ-39, ВЗ-40) измерить максимальное напряжение на выходе ГКЧ при установке выходного сопротивления ГКЧ равным 75, 150, 600, 10 000 Ом.

2) Исследование характеристики последовательного колебательного контура:

Используя элементы СПП макета УМ-16, собрать схему последовательного колебательного контура (рис. 6.7). Подключить параллельно всему колебательному контуру ГКЧ и индикатор ИАЧХ. Установить выходное сопротивление ГКЧ равное 75 Ом.

3) Измерение резонансной частоты  $(f_0)$ , полосы задержания  $(2 \Delta f)$  и эквивалентной добротности (Q<sub>ЭКВ</sub>)

С помощью ИАЧХ измерить значения резонансной частоты контура 0 f и полосу задержания последовательного колебательного контура  $2\Delta f$ . Рассчитать эквивалентную добротность QЭКВ . Зарисовать вид АЧХ последовательного колебательного контура. Сравнить измеренное значение резонансной частоты контура с расчетным.

4) Измерение сопротивления собственных потерь контура R

Для этого можно использовать тот факт, что при резонансе полное сопротивление последовательного колебательного контура равно сопротивлению активных потерь контура R. При этом сопротивление потерь контура R образует с выходным сопротивлением ГКЧ делитель напряжения.

Используя ручную регулировку частоты ГКЧ, настроить контур в резонанс.

 $\bullet$ Измерить напряжение на контуре при резонансе  $U_{kmin}$ , и напряжение на выходе ГКЧ при разомкнутом колебательном контуре  $U_{\text{FXX}}$  (напряжение холостого хода ГКЧ). Рассчитать значение сопротивления потерь контура по формуле

$$
R = \frac{U_{K \min}}{U_{T \, XX} - U_{K \min}} \cdot R_{T}
$$

Рассчитать собственную добротность контура (без учета влияния выходного сопротивления ГКЧ –  $R_\Gamma$  =75 Ом) по формуле

$$
Q_{COE}=\frac{\rho}{R}.
$$

5) Исследование влияния емкости измерительного прибора и соединительного кабеля на характеристики последовательного колебательного контура.

Для этого подключить параллельно катушке индуктивности вольтметр переменного тока ВЗ-38А. Оценить изменение резонансной частоты контура 0  $\Delta f_0$ .

 Рассчитать величину суммарной емкости вольтметра и соединительного кабеля по формуле

$$
C_{CYM} = \frac{\Delta f_0}{f_0} \cdot 2C,
$$

где  $\Delta f_0$  - резонансная частота контура до подключения вольтметра;

f - изменение резонансной частоты контура в результате подключения вольтметра;

С - емкость контура.

#### <span id="page-33-1"></span><span id="page-33-0"></span>З СВЯЗАННЫЕ КОНТУРЫ

#### 3.1 Введение

В канале связи всегда действуют различные помехи, которые нарушают информацию, передаваемую полезным сигналом. Поэтому важнейшей задачей при проектирования средств связи является подавление помех.

Качество подавления помех обычно оценивается селективностью (от латинского selectio - выбор, выделение) или избирательностью цепи, под которой понимают ее способность выделять полезный сигнал и ослаблять помехи. Цепи. обладающие избирательными свойствами, называют селективными цепями или фильтрами.

Селекция сигнала основывается на каком-либо различии между сигналом я помехой. В частности, при различии сигнала и помехи по частоте, используется частотная селекция, основанная на совмещении полосы пропускания цепи  $2\Delta f$  с полосой частот С  $\Delta f$ , занимаемой спектром сигнала. При этом, амплитуднохарактеристика (АЧХ) илеального частотная фильтра должна иметь прямоугольный вид с шириной полосы пропускания равной ширине спектра сигнала С  $\Delta f$ . Простейшие фильтры, выполненные в виде одноконтурных колебательных систем не удовлетворяют даже относительно невысоким требованиям избирательности Поэтому,  $\overline{\mathbf{K}}$ цепи. повышения ЛЛЯ избирательности часто используют несколько колебательных контуров, включенных последовательно один за другим, называемых связанными контурами.

## <span id="page-33-2"></span>3.2 Цели работы

Целями работы являются:

1) исследование физических процессов, протекающих в одиночном и связанных колебательных контурах в режимах вынужденных и свободных колебаний;

2) приобретение навыков экспериментального измерения основных параметров системы связанных колебательных контуров по амплитудно-частотной и переходной характеристикам;

3) исследование изменений АЧХ полосового фильтра на связанных контурах в зависимости от степени связи между контурами;

4) изучение методики настройки системы связанных контуров;

## <span id="page-34-0"></span>3.3 Общая информация

#### <span id="page-34-1"></span>3.3.1 Коэффициент и фактор связи

Связанными называют систему из нескольких резонансных контуров, в которых колебания передаются из одного контура в другие. Связь между контурами может обеспечиваться различным образом. Однако характерные свойства связанных контуров не зависят от способа связи между контурами. В 4 данной работе рассматривается система связанных контуров, состоящая из двух параллельных контуров соединенных емкостной связью (рис.3.1)

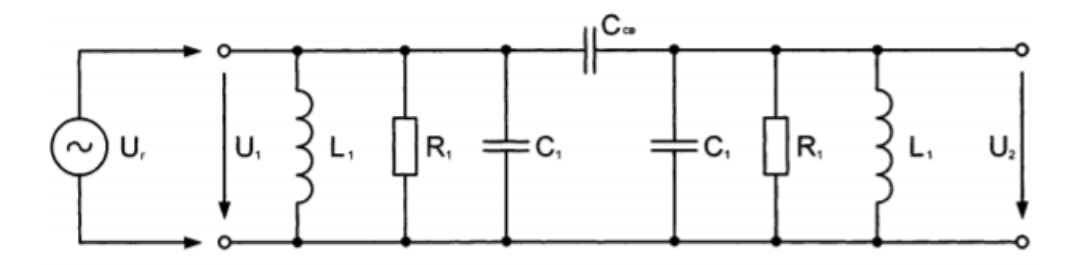

Рис.3.1 - Система из двух связанных контуров, состоящая из двух параллельных контуров с емкостной связью

Для количественной оценки степени связи любого вида используется коэффициента Коэффициентом понятие связи. связи называется среднегеометрическое значение коэффициентов передачи по напряжению, которые определены для четырехполюсников связи при передаче слева направо и справа налево в режиме холостого хода.

Коэффициент связи для случая внешнеемкостной связи между контурами представляется в виде

$$
k_{\text{CB}} = \frac{1}{\sqrt{(1 + C_1/C_{\text{CB}}) \cdot (1 + C_2/C_{\text{CB}})}}
$$
(3.1)

Наряду с параметром (3.1) используют также понятие нормированного коэффициента связи или фактора связи АСВ:

$$
A_{CB} = k_{CB} \sqrt{Q_1 \cdot Q_2},\tag{3.2}
$$

где Q<sub>1</sub>, Q<sub>2</sub> добротности контуров.

Для часто используемого на практике случая одинаковых связанных контуров (C<sub>1</sub>=C<sub>2</sub>=C; Q<sub>1</sub>=Q<sub>2</sub>=Q) выражения (3.1) и (3.2) преобразуются к виду:

$$
k_{\scriptscriptstyle CB} = \frac{1}{1 + C/C_{\scriptscriptstyle CB}} = \frac{C_{\scriptscriptstyle CB}}{C + C_{\scriptscriptstyle CB}}; \quad A_{\scriptscriptstyle CB} = k_{\scriptscriptstyle CB} \cdot Q. \tag{3.3}
$$

Из формул (3.3) видно, что коэффициент связи К<sub>СВ</sub> изменяется в пределах от 0 до 1 и с ростом емкости связи С<sub>СВ</sub> увеличивается. При одинаковом коэффициенте связи свойства связанных контуров с любым видом связи получаются идентичными.

#### <span id="page-35-0"></span>3.3.2 Резонансные явления

Резонансные явления в связанных контурах существенно отличаются от резонанса в одиночном колебательном контуре за счет взаимного влияния связанны контуров друг на друга. Эквивалентные схемы двух связанных контуров могут быть представлены в виде рис.3.2.

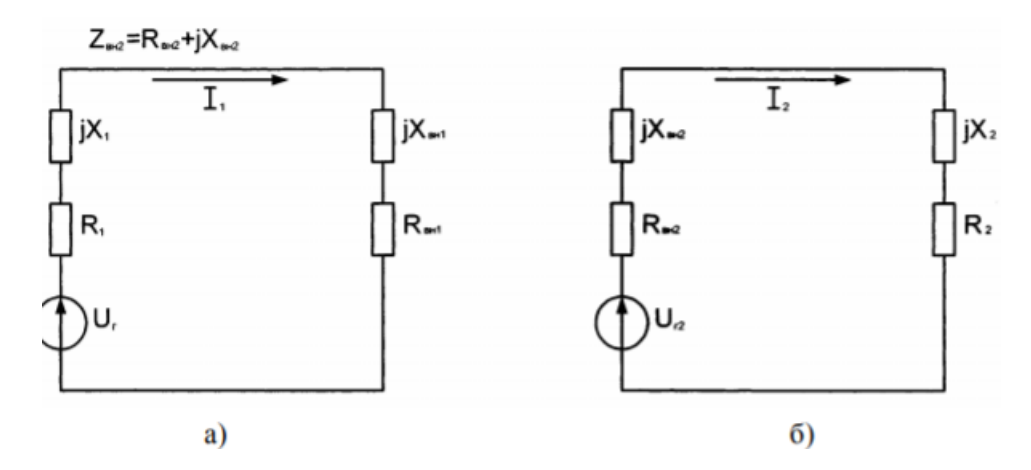

Рисунок 3.2. Эквивалентные схемы двух связанных контуров

Контур, в который включен источник сигнала  $U_{\Gamma}$  (рис.3.2,a), называется первичным контуром, второй контур (рис.3.2,6) - вторичным. На рис. 3.2  $jX_1$ ,  $R_1$ , - собственные реактивное и активное сопротивления первичного контура;  $\mathbf{X}_2$   $\mathbf{R}_2$ , - то же для вторичного контура. Характерной особенностью эквивалентной схемы на рис. 3.2, а является наличие вносимого комплексного сопротивления Z<sub>BH1</sub>, которое вносится из вторичного контура в первичный:

 $Z_{\mu\mu}$ <sub>2</sub> =  $R_{\mu\mu}$ <sub>2</sub> +  $jX_{\mu\mu}$ <sub>2</sub>.

Э.д.с. UГ 2 на рис  $3.2, 6$  – наводимая э.д.с. во вторичном контуре током  $I_1$ первичного контура.

Учитывая взаимное влияние связанных контуров и принимая во внимание возможность настройки как первичного, так и вторичного контура, можно записать два условия резонанса дня полного реактивного сопротивления контуров:

 $X_1 + X_{BH1} = 0$ ,  $X_2 + X_{BH2} = 0$ .

Резонансы, достигаемые настройкой либо первичного, либо вторичного контура называются соответственно первым и вторым частными резонансами. Если последовательно настраивать первичный и вторичный контуры, то можно получить резонансы в обоих контурах при выполнении условия  $X_1 = X_2 = 0$ . В этом случае вносимые реактивные сопротивления также будут равны нулю. Резонанс, получающийся при одновременной настройке обоих контуров, называется полным резонансом.

#### <span id="page-36-0"></span>3.3.3 Частотные характеристики связанных контуров

Вид нормированной АЧХ цепи со связанными контурами (в режиме полного резонанса) определяется выражениями вида.

$$
K_H = \frac{2A_{CB}}{\sqrt{\left(1 + A_{CB}^2 - \xi^2\right)^2 + 4\xi^4}},\tag{3.4}
$$

 $\Gamma$ ne  $\xi = \xi_2 = \xi_3 = 20 \Delta f/f_0$ 

 $\Delta f$  - расстройка относительно резонансной частоты  $f_0$ . Анализ выражения (3.4) показывает наличие трех режимов связи (рис.3.3).

Режим малой связи (A<sub>CB</sub><1). АЧХ фильтра имеет один максимум и похожа на АЧХ одиночного контура, но имеющего более узкую полосу пропускания. Нормированный коэффициент передачи на резонансной частоте  $K_H$ <1.

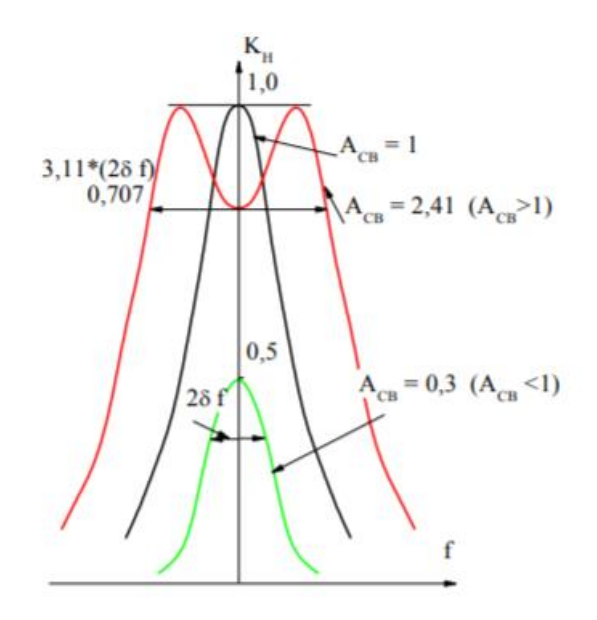

Рис.3.3 – Связанные контура. Три режима связи:  $A_{CB}$ <1,  $A_{CB}$ =1,  $A_{CB}$ >1

Режим критической связи ( $A_{CB} = 1$ ). АЧХ фильтра имеет максимально плоскую вершину. Полоса пропускания связанных контуров по уровню 0.707 в  $\sqrt{2}$  раз шире, чем у одиночного контура, имеющего такую же добротность, как и связанные контуры. Нормированный коэффициент передачи на резонансной частоте  $K_H=1$ .

Режим сильней связи (AcB>1). Характеризуется появлением в АЧХ фильтра двух максимумов со значениями нормированного коэффициента передачи равными 1. На резонансной частоте 0 f АЧХ имеет минимум. При дальнейшем увеличении степени связи между контурами уменьшение АЧХ на резонансной частоте увеличивается и достигает значения, равного 0,707, при значении фактора связи, равного 2,41. 3 этом случае полоса пропускания связанных контуров примерно в 3,11 раза шире, чем у одиночного контура.

#### <span id="page-37-0"></span>**3.3.4 Временные характеристики одиночного и связанных контуров**

При поступлении на вход устройства воздействия в виде единичной функции **o** (t) (рис. 3.4) на выходе этого устройства будет наблюдаться некоторый переходной процесс, называемый "переходная характеристика". Вид и параметры этого переходного процесса определяются свойствами исследуемого устройства.

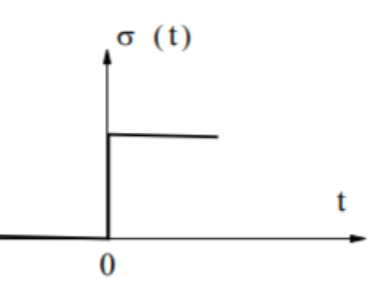

Рис.3.4 – Сигнал в виде единичной функции

Переходной процесс на выходе одиночного колебательного контура определяется выражением

$$
U(t) \approx e^{-t/\tau_K} \sin(\omega_{\text{CB}}t). \tag{3.5}
$$

где t - текущее время;  $\omega_{CB}$  - частота свободных колебаний в контуре;

Постоянная времени контура:

$$
\tau_K = \frac{2Q}{\omega_0}
$$

Как видно из выражения (3.5) переходной процесс имеет вид постепенно затухающих колебаний. Частота колебательного процесса определятся частотой собственных колебаний контура, а скорость затухания - постоянной времени контура K  $\tau$  (рис.3.5).

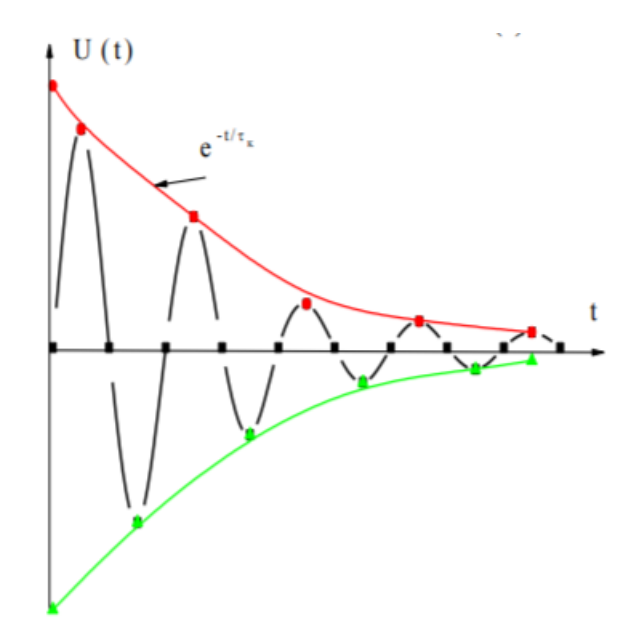

Рис.3.5 – Затухание колебаний при одиночном воздействии

По виду осциллограмм пеpeходного процесса можно оценить величину добротности контура. Добротность одиночного колебательного контура численно равна количеству периодов частоты собственных колебаний, подсчитанных за время, в течение которого aмплитудa колебаний на зажимах контура уменьшается в 23 раза (на 27 дБ).

Переходные процессы, протекающие в системе связанных контуров (в режиме полного резонанса), показаны на рис. 3.6,а и рис. 3.6,б. Колебания в каждом из контуров представляют собой сумму двух свободных колебаний с частотами приближенно равными частотам, при которых наблюдаются максимумы двугорбой резонансной кривой в режиме вынужденных колебаний. Сложение в каждом из контуров двух близких по частоте колебаний образует биения (см. рис. 3.6). Потери энергии в контурах обусловливают постепенное затухание колебаний. Частота заполнения биений примерно равна резонансной частоте связанных контуров, а частота биений определяется следующим выражением:

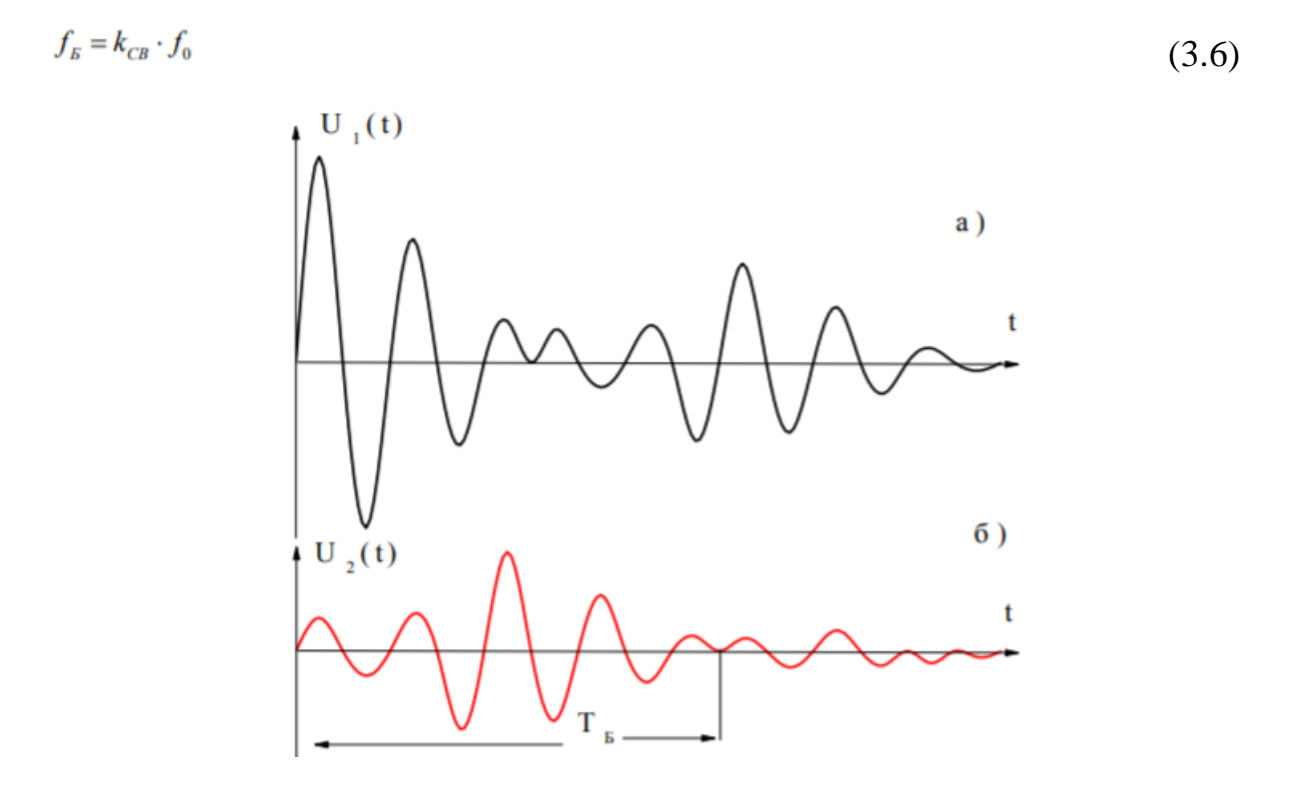

Рис.3.6 – Переходные процессы в системе из двух связанных контуров

Характерно, что максимумам огибающей амплитуд колебаний в первичном контуре ( $U_1(t)$  на рис. 3.6, а) соответствуют минимумы огибающей амплитуд во вторичном контуре:  $(U_2(t))$  на рис. 3.6, б) и наоборот. Это объясняется явлением "перекачки" энергии из одного контура во второй.

#### <span id="page-40-0"></span>**3.4 Объект исследований**

Объектом исследований являются два параллельных колебательных  $L_1 C_1$ и  $L_2$  С<sub>2</sub> контура, расположенных на сменной печатной плате. Изменение степени связи между контурами осуществляется подключением между контурами одного из конденсаторов связи  $C_3 C_4 C_5$ , также расположенных на сменной плате. Для этого необходимо гнездо 4 соединить при помощи перемычки с одним из гнезд  $-2$ , 3, 5.

Измерения и наблюдение АЧХ в режиме вынужденных колебаний производят при помощи измерителя амплитудно – частотных характеристик (ИФЧХ) Х1 – 40, состоящего из генератора качающей частоты (ГКЧ) и индикатора (И). Измерения можно произвести также при помощи генератора Г3 – 118 и вольтметра В3 - 38.

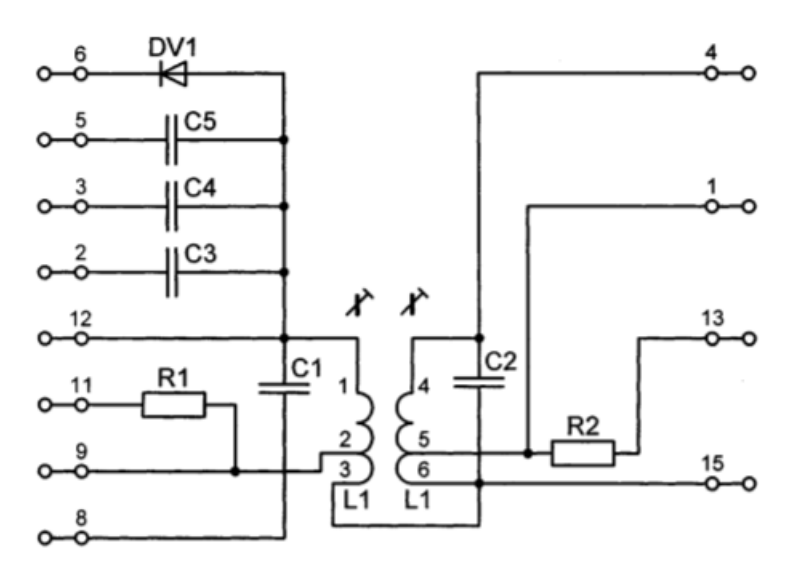

Рис.3.7 – Схема электрическая принципиальная сменной печатной платы для исследования связанных колебательных контуров

#### <span id="page-40-1"></span>**3.5 Порядок выполнения работы**

1) Измерение параметров одиночного параллельного колебательного контура

При помощи прибора для исследования АЧХ (ИАЧХ) снять АЧХ одиночного колебательного контура (выходное сопротивление генератора ИАЧХ установить, равным 10000 Ом). Определить резонансную частоту, полосу пропускания и эквивалентную добротность одиночного колебательного контура L C1 1 и контура L C2 2 , настроив их на одну и ту же резонансную частоту.

Схема измерений показана на рис 3.8.

2) Измерение параметров полосового фильтра на основе двух связанных параллельных контуров

Со6рать схему полосового фильтра на связанных контурах (рис.3.9).

Настроить оба связанных контура в резонанс по следующей методике:

- при отключенном конденсаторе связи настроить в резонанс первичный контур;
- аналогично настроить в резонанс вторичный контур (на ту же самую резонансную частоту);
- подключить конденсатор связи.

Зарисовать вид АЧХ, измерить полосу пропускания (по уровню минус 3 дБ) полосового фильтра на связанных контурах при различной степени связи между контурами.

3) Определение избирательностей фильтров по коэффициенту прямоугольности

Измерить граничные частоты полосы пропускания фильтра на связанных контурах, за пределами которой значение АЧХ уменьшается в 10 раз (на 20 дБ) при критической и сильной связях между контурами. Сравнить избирательность одиночного и связанных колебательных контуров по величине коэффициента прямоугольности: (Идеальный фильтр с прямо- угольной АЧХ имеет  $K_{\text{HP}}=1$ ).

$$
K_{\rm \scriptscriptstyle IIP} = \frac{2 \Delta f_{0,7}}{2 \Delta f_{0,1}}.
$$

Схема измерений показана на рисунке 3.9.

4) Определение параметров одиночного колебательного контура по осциллограмме свободных колебаний

Подать на вход одиночного колебательного контура прямоугольные импульсы. Зарисовать осциллограмму переходного процесса. Подсчитав количество периодов частоты собственных колебаний за время, в течение которого амплитуда колебаний на зажимах контура уменьшается в 23 раза (на 27 дБ), оценить добротность контура (добротность численно равна количеству подсчитанных периодов). По осциллограмме измерить  $f_0$  и затем рассчитать полосу пропускания

$$
2\Delta f = \frac{f_0}{Q}.
$$

Сравнить полученные значения с ранее измеренными по АЧХ в п. 5.1

Схема измерений показана на рисунке 3.10

5) Исследование системы из двух связанных колебательных контуров в режиме свободных колебаний и оценка величины коэффициента связи

Подать на вход системы связанных контуров прямоугольные импульсы с генератора импульсов. Зарисовать вид свободных колебаний на выходе системы связанных контуров при различной степени связи между контурами. По осциллограммам свободных колебаний рассчитать частоту биений и по формуле (3.6) оценить коэффициент связи  $k_{CB}$  между контурами.

Сравнить полученные значения с результатами расчета  $k_{CB}$  по формуле  $3.3.$ 

Схема измерений показана на рис 3.11

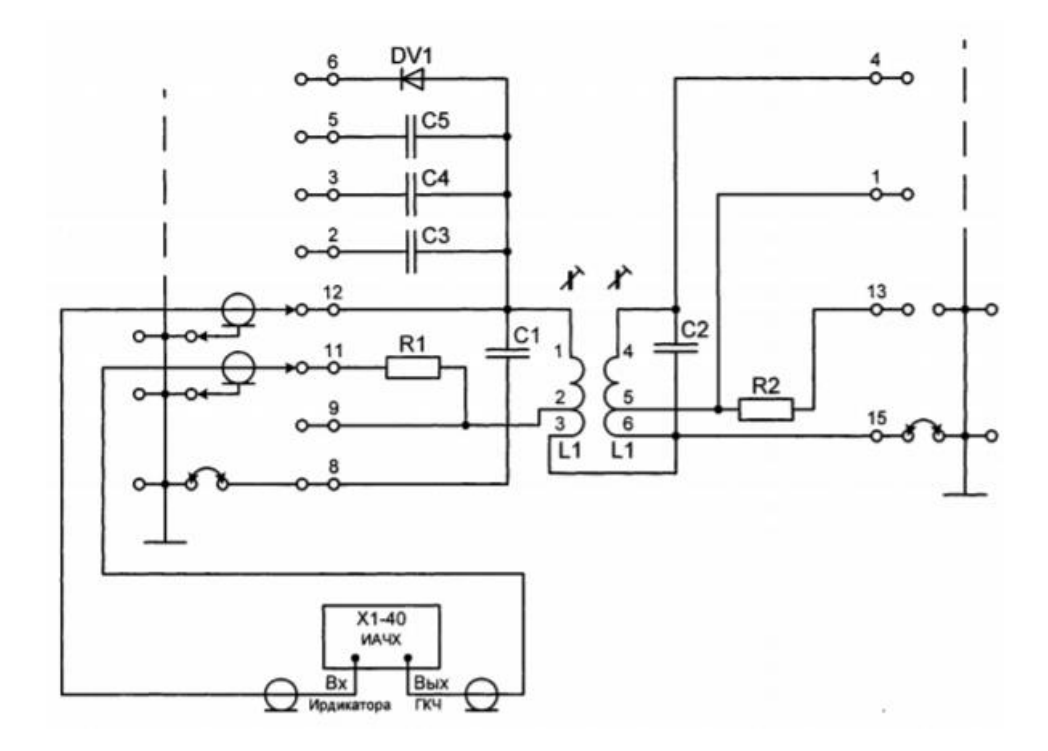

Рис. 3.8 - Схема соединений для измерения параметров одного колебательного контура L<sub>1</sub> C<sub>1</sub> в режиме вынужденных колебаний

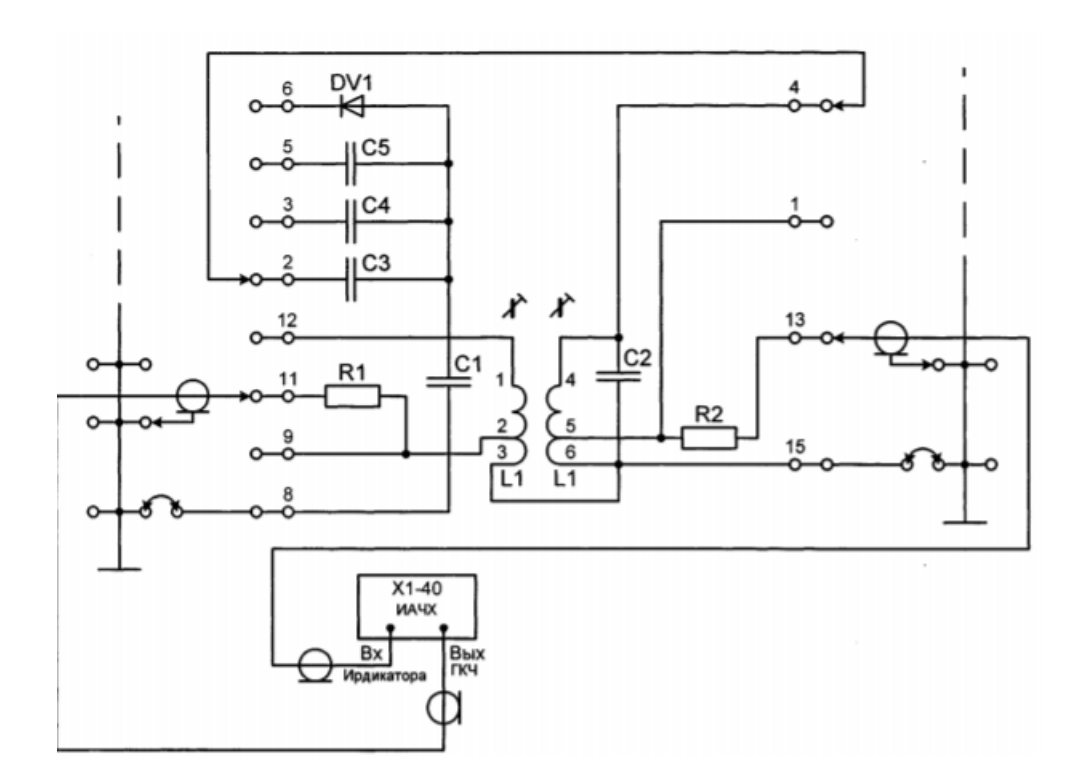

Рис. 3.9 –Схема соединений для измерения параметров полосового фильтра в режиме вынужденных колебаний

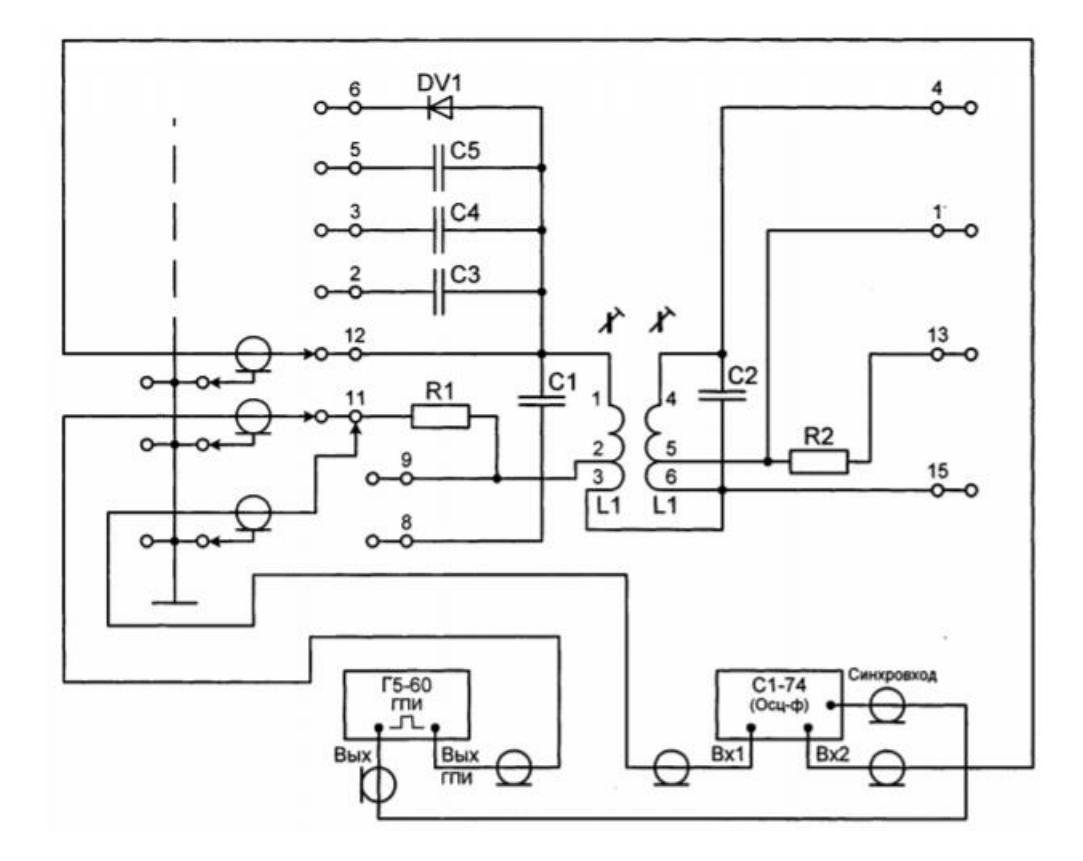

Рис.3.10 – Схема соединений для определения параметров одиночного колебательного контура в режиме свободных колебаний

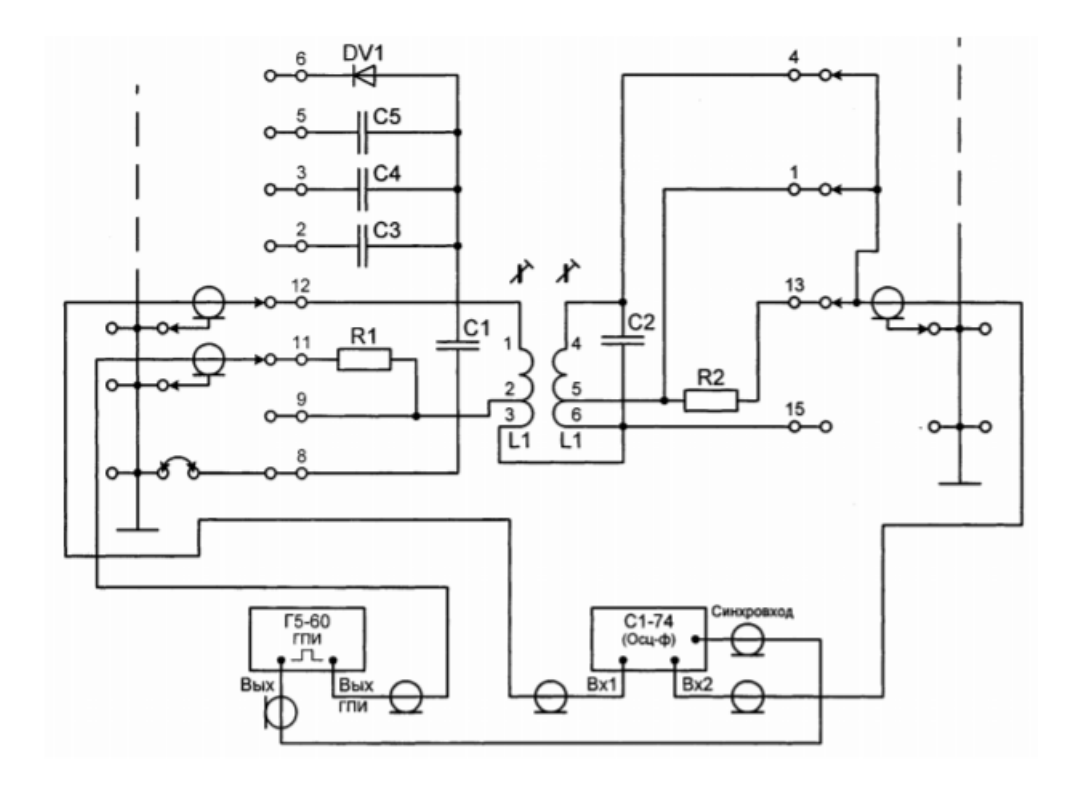

Рис.3.11 – Схема соединений для исследования системы связанных колебательных контуров в режиме свободных колебаний

## <span id="page-44-0"></span>**3.6 Контрольные вопросы и задания**

1 Объяснить условие резонанса в одиночном и связанных колебательных контурах.

2 С какой целью используются более сложные колебательные системы?

3 Какие виды резонанса возможны в системе связанных контуров?

4 Объяснить методику настройки системы связанных контуров.

5 Нарисовать в объяснить вид осциллограмм свободных колебаний в одиночном и связанных колебательные контурах.

6 Как рассчитать основные параметры одиночного и связанных контуров по осциллограмме свободных колебаний?

# <span id="page-45-0"></span>**СПИСОК РЕКОМЕНДУЕМОЙ ЛИТЕРАТУРЫ**

1 Баскаков С.И. Радиотехнические цепи и сигналы. – М.: Высшая школа, 2005.  $-462c$ .

2 Нефедов В.И. Основы радиоэлектроники и связи. –М.: Высшая школа, 2005.- 512с.

3 Кулинич А.П. Описания радиоизмерительных приборов, инструкции по работе с ними и методика проведения измерения: Лабораторный практикум. – Томск: ТАСУР., 2005. - 18 с.

4 Каяцкас А.А. Основы радиоэлектроники. М.: Высшая школа, 1988. – 464 с.